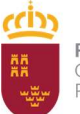

Región de Murcia<br>Consejería de Agua, Agricultura, Ganadería, y Seguimiento de Zonas Vulnerables<br>Pesca, Medio Ambiente y Emergencias<br>Liste de Teneralis

Dirección General del Agua

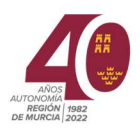

# MANUAL DE PROCEDIMIENTO

# ENTIDADES COLABORADORAS DE LA ADMINISTRACIÓN AGRARIA DE LA REGIÓN DE MURCIA (ECARM)

Servicio de Infraestructuras Rurales

Subdirección General de Prevención, Control y Seguimiento de Zonas Vulnerables

Dirección General del Agua

Consejería de Agricultura, Agua, Ganadería, Pesca, Pesca, Medio Ambiente y Emergencias

Fecha: 25 de julio de 2022 Versión: 01

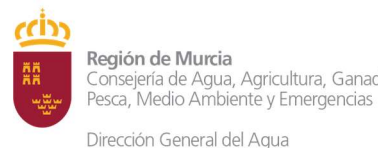

Subdirección General de Control Prevención Consejería de Agua, Agricultura, Ganadería, y Seguimiento de Zonas Vulnerable

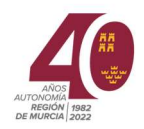

# MANUAL DE PROCEDIMIENTO

# ENTIDADES COLABORADORAS DE LA ADMINISTRACIÓN AGRARIA DE LA REGIÓN DE MURCIA (ECARM)

# PRESENTACIÓN

El presente manual describe las funciones que realizan de las Entidades Colaboradoras de la Administración Agraria de la Región de Murcia (ECARM)

La disposición adicional décima de la Ley 3/2020 de 27 de julio, de recuperación y protección del Mar Menor indica que para un adecuado control del cumplimiento de las medidas de ordenación agrícola y ganaderas previstas en esta ley y su normativa de desarrollo, la Administración Regional, sin perjuicio de sus funciones inspectoras y sancionadoras, contará con el apoyo de las ECARM.

Los titulares de explotaciones agrícolas y ganaderas tendrán la obligación de contratar los servicios de una ECARM para el control de la explotación, con la periodicidad y el alcance que se establezca reglamentariamente

Las ECARM desempeñarán funciones tanto en las explotaciones agrarias como ante la Administración.

En la explotación agraria realizan la revisión de los documentos que previamente ha preparado el operador agroambiental

Posteriormente, las ECARM realizarán una visita a la explotación agraria para verificar el cumplimiento de la Ley 3/2020 y su normativa.

Finalmente, del resultado de las dos actuaciones, la ECARM emitirá un Informe Técnico dirigido al órgano competente de la Administración, la Dirección General del Agua.

# SECCIÓN 1.

## Funciones e intervenciones de las ECARM

El Decreto 129/2022 por el que se aprueba el Reglamento que regula las Entidades Colaboradoras de la Administración Agraria de la Región de Murcia (ECARM) considera las ECARM a las personas físicas o jurídicas, públicas o privadas, debidamente acreditadas por la Entidad Nacional de Acreditación (ENAC) según la Norma UNE-EN-ISO/IEC 17020, para realizar las funciones contempladas en el presente Reglamento, y que adquieren dicha condición mediante su inscripción de oficio en el Registro de Entidades Colaboradoras de la Administración Agraria de la Región de Murcia, para realizar actuaciones en

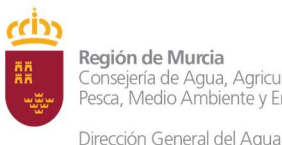

Región de Murcia Subdirección General de Control Prevención Consejería de Agua, Agricultura, Ganadería, y Seguimiento de Zonas Vulnerable Pesca, Medio Ambiente y Emergencias

el ámbito territorial correspondiente con las zonas 1 y 2 definidas en el Anexo I en la Ley 3/2020, de 27 de julio, de recuperación y protección del Mar Menor.

De acuerdo a los establecido en la Disposición adicional única. Pruebas piloto, como paso previo a la acreditación, podrá llevar a cabo las "pruebas piloto" que resulten necesarias, en cualquiera de las zonas del ámbito de la Ley 3/2020, de 27 de julio, como paso previo a la obtención de la acreditación de la Entidad Nacional de Acreditación (ENAC) según la Norma UNE EN-ISO/IEC 17020, deberá de presentar el documento de declaración responsable ANEXO 0F o ANEXO 0J según se trate de persona física o jurídica, a través de la sede electrónica de la CARM mediante el procedimiento electrónico 3734.

# 1A. Funciones en la explotación agraria

Las funciones de las ECARM comprenderán las actuaciones de control de la explotación que permitan determinar el cumplimiento de las medidas previstas en:

- Capítulo V de la Ley 3/2020, de 27 de julio de recuperación y protección del Mar Menor
- Sección 1ª del Capítulo VI de la Ley 3/2020 de 27 de julio
- Decreto-Ley 4/2021, de 27 de agosto, de modificación de la Ley 3/2020
- Anexo V de la Ley 1/2018, de 7 de febrero, de medidas urgentes para garantizar la sostenibilidad ambiental en el entorno del Mar Menor (Código de Buenas Prácticas Agrarias) (BORM nº 36).
- Orden de 16 de junio de 2016, de la Consejería de Agua, Agricultura y Medio Ambiente, por la que se modifican las Órdenes de 19 de noviembre de 2008, 3 de marzo de 2009 y 27 de junio de 2011, de la Consejería de Agricultura y Agua, por la que se establecen los programas de actuación sobre las zonas vulnerables a la contaminación por nitratos de origen agrario en la Región de Murcia. (BORM, nº 140).

Las intervenciones de las ECARM en la explotación deben abarcar los siguientes aspectos:

- a) La revisión de la documentación relativa a la explotación que es objeto de control
- b) En control a la explotación que es objeto de la actuación, que se comunicará por medios electrónicos con al menos "siete días" de antelación.

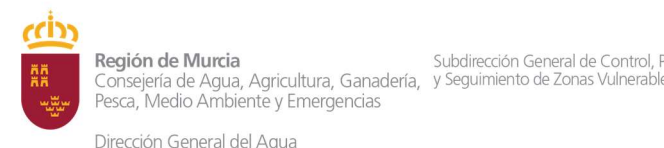

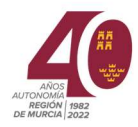

c) La elaboración de un informe que recoja los resultados de su actuación. Junto a dicho informe se emitirá un certificado del resultado del proceso de comprobación llevado a cabo. Este informe se elaborará conforme al modelo que se disponga en la web habilitada a tal efecto, o procedimiento regulado, y en el mismo se

determinará el cumplimiento o incumplimiento de las medidas establecidas en materia de control, prevención y seguimiento de zonas vulnerables

- d) Los titulares de las explotaciones, el personal a su servicio, los propietarios y demás personas con las que se entiendan las actuaciones tienen el deber de colaborar con las ECARM, estando facultadas para acceder, previa identificación, a cualquier lugar o instalación donde se desarrollen las actividades sujetas a la misma, debiendo los titulares de las explotaciones presentar la información relevante que se solicite, y facilitar la realización de la toma de muestras y mediciones necesarias para un adecuado control y cumplimiento de las medidas de ordenación agrícola y ganadera previstas en la legislación vigente, así como para prestar asistencia y colaboración necesarias.
- e) Las ECARM son responsables de la exactitud y veracidad de los informes que realicen y tendrán garantizadas las responsabilidades civiles y administrativas que puedan derivarse de su intervención mediante la póliza de seguro al que se refiere en artículo 7.4 del Decreto 129/2022 por el que se aprueba el Reglamento que regula las ECARM.

# 1. B. Actuaciones ante la Administración

- a) Las ECARM desarrollarán todos aquellos cometidos que les encarguen por el centro directivo con competencia y funciones en materia de control, prevención y seguimiento de zonas vulnerables a la contaminación por nitratos de origen agrario, o que se encuentren recogidos en la normativa vigente.
- b) Por otra parte, las ECARM podrán actuar auxiliando a la Administración en su actividad inspectora, prestando la asistencia y colaboración necesarias a las actuaciones inspectoras del personal funcionario del Cuerpo Superior Facultativo y de Cuerpos Técnicos para el control de las medidas previstas en el Capítulo V y en la sección 1ª del Capítulo VI de la Ley 3/2020.
- c) Estas funciones se desarrollarán siempre en los ámbitos de actuación que resulten del alcance de la acreditación expedida por la ENAC u organismos reconocidos por esta unidad.

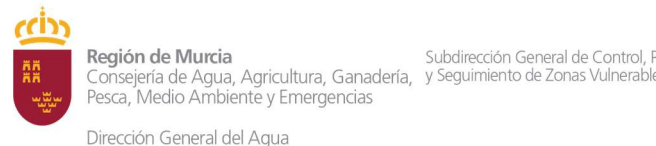

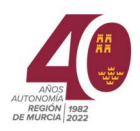

- d) Las actuaciones que realicen las ECARM podrán ser en todo momento verificadas por la consejería competente en la materia, y no podrán sustituir las labores de inspección y control administrativo de las actividades e instalaciones. Los informes que emitan las ECARM no podrán sustituir las potestades de inspección total o parcial de la Administración. No obstante, cuando las ECARM actúen auxiliando a la Administración en su actividad inspectora, deberán prestar la asistencia y colaboración necesarias al personal funcionario para el control de las medidas previstas.
- e) Las intervenciones de control en las explotaciones por la ECARM irán obligadamente precedidas de comunicación oficial al órgano directivo competente para el control de contaminación por nitratos, debiendo quedar registrada la entrada, por medios telemáticos habilitados al efecto. En la comunicación se informará de las fechas de realización de la visita a la explotación y del personal verificador.
- f) Las ECARM dispondrán del plazo de un mes, desde que se efectúe en control "in situ" de la explotación, para emitir el informe y el certificado correspondiente, pudiendo establecer tiempos mayores, previa autorización de la Administración, en virtud de la complejidad de la explotación, el número de personas que trabajan en la misma, y los requisitos específicos.
- g) El informe y la declaración de cumplimiento o incumplimiento se firmará por el personal que ha llevado a cabo la comprobación in situ y serán comunicados al órgano directivo competente en materia de control de la contaminación por nitratos.

En el caso de que se determinara que se ha producido algún incumplimiento de las medidas previstas, esta comunicación deberá producirse en el plazo de 48 horas.

h) Las ECARM podrán prestar servicios específicos a la Consejería con competencias en materia agraria en aquellos ámbitos de actuación que no impliquen ejercicio de autoridad. En todo caso, las funciones se desarrollarán siempre en los ámbitos de actuación que resulten del alcance de la acreditación expedida por ENAC u organismos reconocidos en esta entidad

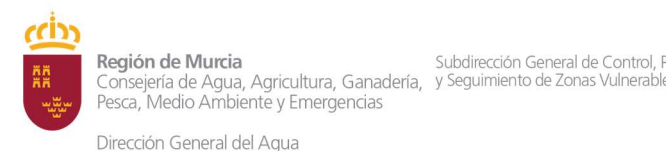

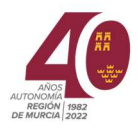

# SECCIÓN 2 Revisión documental inicial

Una de las intervenciones de las ECARM en las explotaciones es el la revisión de la documentación de las mismas.

# 2. A. Revisión de la documentación complementaria

La documentación a revisar es la siguiente:

- Actualización del Registro de Explotaciones Agrarias.
- Comunicación del volumen de agua consumido
- Memoria de diseño y mantenimiento de estructuras vegetales de conservación
- 2. B.1. Actualización del Registro de Explotaciones Agrarias (REA)

#### Cuadro 1. Verificación de actualización del REA

#### Legislación aplicable:

Ley 3/2020 de 27 de julio de recuperación y protección del Mar Menor Artículo 30. Inscripción en el Registro de Explotaciones Agrarias de la CARM

- 1. Las explotaciones agrícolas situadas en las Zonas 1 y 2, sean o no perceptoras de ayudas, deberán estar inscritas obligatoriamente en el Registro de Explotaciones Agrícolas (REA) de la CARM, de acuerdo con el Decreto 154/2014 de 30 de mayo, por el que se regula en REA de la CARM
- 2. La inscripción de la explotación en el REA debe mantenerse permanentemente actualizada, viniendo obligado el titular de la explotación a instar la modificación de la misma según lo establecido en el Decreto 154/2014

#### Acción a realizar:

En este apartado hay que comprobar que el titular ha actualizado sus recintos en el REA.

## Verificación documental:

Comprobar que la referencias SIGPAC de los recintos de la explotación coinciden con:

- Los recintos actualizados en el Registro de Explotaciones **Agrarias**
- Los recintos del parcelario del cuaderno de campo
- Los recintos de la memoria de diseño y mantenimiento de estructuras vegetales de conservación

Checklist (Anexo III): Verificar el cumplimiento de esta acción en el apartado 2.B.1 del Checklist

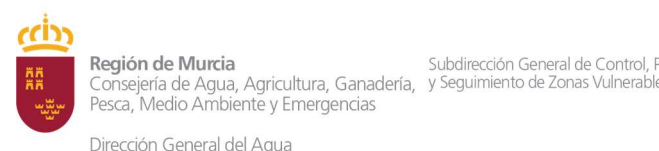

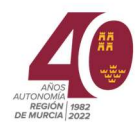

## 2. B.2. Comunicación del volumen de agua

#### Cuadro 2. Comunicación agua consumida en el año hidrológico anterior

#### Legislación aplicable:

Ley 3/2020 de 27 de julio de recuperación y protección del Mar Menor Artículo 32. Suministro de información relativa al volumen real de agua suministrado y monitorización de su aplicación al riego

1. Antes de 31 de diciembre de cada año, los titulares de la explotación agrícola deberán comunicar a la consejería competente para el control de la contaminación por nitratos, el volumen real de agua tomada por fuente de suministro, durante el año hidrológico anterior, para cada una de las explotaciones situadas en las Zonas 1 y 2.

#### Acción a realizar:

En este apartado hay que comprobar que el titular ha presentado por Sede Electrónica ante la Consejería los consumos de agua y las fuentes

#### Verificación documental:

Comprobar el justificante de presentación de la solicitud realizada mediante el procedimiento 1609 por Sede Electrónica, donde se adjunta el anexo con el consumo de agua.

Checklist (Anexo III): Verificar el cumplimiento de esta acción en el apartado 2.B.2. del Checklist

2. B.3. Memoria de diseño y mantenimiento de estructuras vegetales de conservación (EVC)

Cuadro 3. Memoria de diseño y mantenimiento de EVC

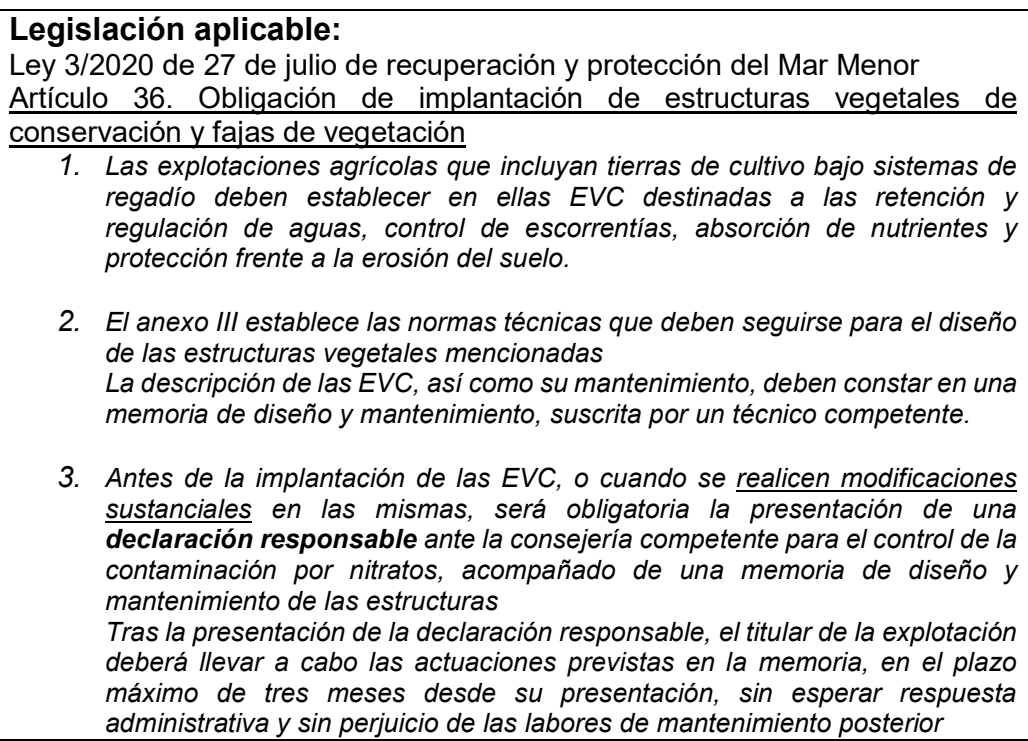

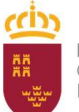

Región de Murcia Consejería de Agua, Agricultura, Ganadería, y Seguimiento de Zonas Vulnerable Pesca, Medio Ambiente y Emergencias

Subdirección General de Control, Prevención

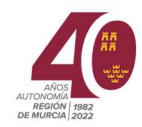

Dirección General del Agua

# Acción a realizar:

En este apartado hay que comprobar:

- El titular ha presentado por Sede Electrónica ante la Consejería la declaración responsable y la memoria de diseño y mantenimiento de las EVC
- La memoria se ha realizado como indica en Anexo III de la Ley 3/2020
- La implantación de las barreras se ha realizado conforme a la memoria.

## Verificación documental:

Comprobar el justificante de presentación de la solicitud realizada mediante el procedimiento 3275 por Sede Electrónica, donde se adjunta la declaración responsable y la memoria de EVC

Revisar que los apartados de la memoria se ajusten a las indicaciones del Anexo III (Este aspecto ya lo habrá comprobado el Operador Agroambiental previamente, antes de presentar dicha memoria

Quedaría pendiente la verificación sobre el terreno de las EVC implantadas, de forma que se ajuste a las especificaciones de la memoria

Checklist (Anexo III): Verificar el cumplimiento de esta acción en el apartado 2.B.3. del checklist

# SECCIÓN 3

# El cuaderno de explotación

En el cuaderno de explotación se realizan anotaciones de las operaciones que se realizan en el cultivo.

Esta sección se ha dividido en las siguientes partes:

- Cuaderno de explotación con el contenido mínimo que se indica en el Anexo I del PAZVN
- Manejo de abono orgánico
- Maneio de fertilizantes nitrogenados y gestión eficiente del riego
- Manejo de suelo y del cultivo

En cada apartado se realizará la revisión documental correspondiente.

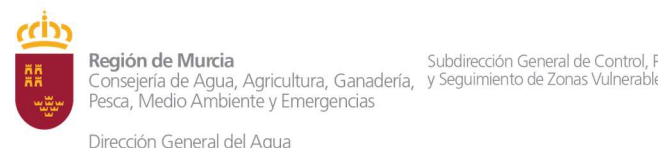

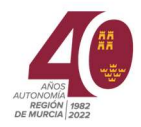

3. A. Estructura del cuaderno de explotación (Anexo I de la Orden de 16 de junio de 2016)

#### Cuadro 4. Cuaderno de explotación

#### Descripción:

El cuaderno de explotación es el primer documento que figura en la revisión documental (Ver Anexo I del presente manual)

#### Legislación aplicable:

Orden de 16 de junio de 2016. Programa de Actuación de las Zonas Vulnerables de Contaminación por Nitratos de origen agrario (en adelante PAZVN). Anexo I. Contenidos mínimos del cuaderno de explotación

Será obligatorio disponer en la explotación agraria de los registros y documentación necesaria acreditativa de la fertilización nitrogenada en las parcelas ubicadas en ZVN de la explotación agrícola y de la gestión de estiércoles y purines generados en la explotación ganadera.

El cuaderno de explotación debe contener los siguientes apartados (se detallan en el apartado "verificación documental")

Ley 3/2020 de 27 de julio. Artículo 58. Registro electrónico de movimiento de deyecciones ganaderas. (REMODEGA)

Orden de 29 de julio de 2021, por el que se aprueba la fecha de implantación y puesta en funcionamiento del REMODEGA

#### Ley 1/2018, anexo V. CBPA

Punto 3 de medidas cautelares de CHS (Anuncio de la Confederación Hidrográfica del Segura, O.A. sobre Acuerdos adoptados en la Junta de Gobierno celebrada el día 16 de julio de 2020 relativos a la declaración de la masa de agua subterránea070.052 Campo de Cartagena en riesgo de no alcanzar el buen estado cuantitativo y químico)

#### Acciones a realizar:

En este apartado hay que comprobar que:

El cuaderno de explotación debe contener los apartados del Anexo I de la orden de 16 de junio de 2016 (PAZVN).

#### Verificación documental

Cumplimentación del cuaderno de explotación

El cuaderno de explotación debe estar correctamente cumplimentado para cada uno de los cultivos que se lleven a cabo con los siguientes datos:

- Fecha de siembra /plantación
- Fecha de recolección
- Superficie cultivada
- Conservación por el titular: facturas (2 años); análisis (4 años)
- Anotaciones en el cuaderno: máximo 15 días después de realizar la aplicación

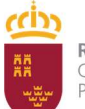

Región de Murcia Consejería de Agua, Agricultura, Ganadería, y Seguimiento de Zonas Vulnerable Pesca, Medio Ambiente y Emergencias

Subdirección General de Control Prevención

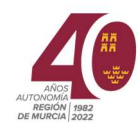

- Dirección General del Agua
- Registro de fertilización nitrogenada por cultivo (Conforme al Documento 3 de la orden del 16 de junio de 2016)
- Balance de nitrógeno por cultivo (según el documento 4 de la orden de 16 de junio de 2016)
- Registros de mantenimiento de la instalación de riego y almacenamiento de abonos (según el documento 2 de la orden de 16 de junio de 2016 actualizado en el apartado)
- Plan de gestión de purines y estiércoles (conforme al documento 1 de la orden de 16 de junio de 2016). Desde el 1 de septiembre 2021 se debe realizar de forma electrónica a través del REMODEGA
- Análisis de suelos, aguas y estiércoles o materiales orgánicos. Detallados en el punto 4.A. Documentación a aportar

Checklist (Anexo III): Verificar el cumplimiento de esta acción en el apartado 3.A. del Checklist

3. B. Control documental en el manejo de abono orgánico

Cuadro 5. Control en el manejo de abono orgánico

#### Descripción:

En el cuaderno de explotación se incluye el Plan de Gestión de purines y estiércoles. El PAZVN indica, además, otras actuaciones a aplicar en el manejo de abonos orgánicos.

## Legislación aplicable:

Orden de 16 de junio de 2016. PAZVN

Orden de 29 de julio de 2021, por el que se aprueba la fecha de implantación y puesta en funcionamiento del REMODEGA

#### Ley 1/2018, anexo V. CBPA

Orden de 29 de julio de 2021, de la Consejería de Agua, Agricultura, Ganadería, Pesca y Medio Ambiente, por la que se aprueba fecha de implantación y puesta en funcionamiento del Registro Electrónico de Movimientos de Deyecciones Ganaderas (REMODEGA)

#### Acciones a realizar:

Verificar las condiciones de aplicación de:

- Abono orgánico (estiércol, lisier y otra enmienda orgánica)
- Estiércol líquido (purín)

Criterios de permeabilidad y vulnerabilidad (CHS)

Se podrán aplicar al suelo como abonos y enmiendas orgánicas aquellos purines, estiércoles y otros materiales que previamente hayan sido tratados en una instalación autorizada de tratamiento de residuos, o subproductos animales no destinados a consumo humano (SANDACH) y que, como resultado de dicho tratamiento cumplan con los requisitos en la normativa aplicable para su uso agrícola, y se hayan transformado en abono o enmienda orgánica registrada en el Registro de Productos Fertilizantes, de conformidad con el RD 506/2013, sobre fertilizantes y Reglamento (UE) 2019/1009

Verificación documental

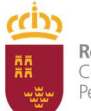

Región de Murcia Consejería de Agua, Agricultura, Ganadería, y Seguimiento de Zonas Vulnerable Pesca, Medio Ambiente y Emergencias

Dirección General del Agua

Subdirección General de Control Prevención

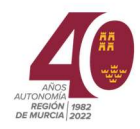

- Comprobar que el movimiento de purines y otros estiércoles ha sido validado en el Registro Electrónico de Movimientos de Deyecciones Ganaderas (REMODEGA) (Art 42.3.a y art 58.4 de Ley 3/2020)
- Verificar que la aplicación de estiércol y otros materiales orgánicos se ha realizado bajo prescripción técnica
- Aplicación de abono orgánico que asegure su incorporación a la tierra
- No podrán aplicarse durante periodos de máxima pluviosidad (entre el 15 de septiembre y el 31 de octubre, y del 1 al 30 de abril) y evitando días de lluvia y viento o cuando esté activada en la zona una alerta por lluvias.
- En las Zonas vulnerables de la Región de Murcia (en adelante ZVN) queda prohibido la aplicación de lodos de depuradora (art 42.1. Ley 3/2020)
- Comprobar si los recintos inscritos en el REA están en zona de alta permeabilidad donde se recomienda que se eleven las exigencias anteriores utilizando el enlace:
	- http://www.chsegura.es/chs/servicios/informacionpublica/soli\_vertidos/
- En el caso de usar purines sin tratar, se debe disponer de tubos colgantes o sistemas de inyección. Profundidad < 20 cm (Art 42.3.c)
- Comprobar en cultivos de secano, comprobar en la documentación que el abonado se ha aplicado al terreno junto con una labor, especialmente en parcelas con pendiente, para evitar el arrastre por lluvia, mediante anotación de las dos operaciones
- Se prohíbe aportar al suelo una cantidad de abono orgánico (todo tipo de estiércol, como indica el RD 47/2022) con un contenido en nitrógeno que supere los 170 kg/ha y año. Comprobar en el balance de nitrógeno.
- Se prohíbe el apilamiento de estiércol y otros materiales orgánicos con valor fertilizante por un periodo superior a las 72 horas
- Comprobar la periodicidad de aplicación de materiales orgánicos: bienal (un cultivo al año, excepto especies para abono en verde, que no computan como otro cultivo); anual (niveles de fertilidad muy bajos (art. 42.3.d Ley 3/2020) o extracción de nutrientes > 170 kg N/ha y año
- No se permite apilar estiércoles con < 30% de materia seca (ms)
- La fracción de N aportado a través del abonado de fondo ≤ 25% del N total para cada tipo de cultivo identificado en la tabla del punto 4.B.

En Zona 1

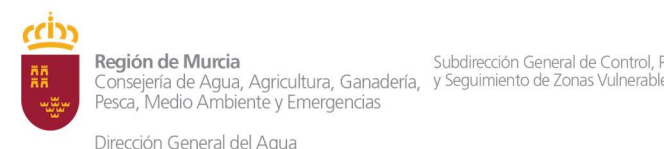

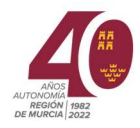

- Prohibido el uso de purines sin tratar en planta de compostaje (Artículo 52.1, Ley 3/2020)
- Aplicación de estiércoles compostados y enmiendas orgánicas bajo técnicas y cantidades específicas en el CBPA (art. 52.2 Ley 3/2020)

Registro Checklist (Anexo III): Verificar el cumplimiento de esta acción en el apartado 3.B. del Checklist

3. C. Control documental en el manejo de fertilizantes nitrogenados y aplicación eficiente del riego

Cuadro 6. Control en el manejo de fertilizantes nitrogenados y aplicación eficiente del riego

#### Descripción:

En el cuaderno de explotación se incluyen los registros de fertilización nitrogenada y el balance de nitrógeno. El PAZVN indica, además, otras actuaciones a aplicar en el manejo de fertilizantes nitrogenados.

#### Legislación aplicable:

Orden de 16 de junio de 2016. PAZVN

Ley 3/2020 de recuperación y protección del Mar Menor

Decreto legislativo 4/2021, que modifica la Ley 3/2020

#### Ley 1/2018, anexo V. CBPA

#### Acciones a realizar:

En la Zona 1 ha habido una modificación de la Ley 3/2020 que se detalla a continuación:

# Zona 1:

Ley 3/2020

- Artículo 40.7. Queda prohibida la aplicación de abonado mineral de fondo a base de nitrógeno.

#### DL 4/2021. Modificación Ley 3/2020

Disposición adicional decimotercera.

Mientras no exista un encauzamiento de escorrentías. La fertilización agrícola en la zona 1 estará limitada durante dos años, o hasta que se habiliten infraestructuras para el encauzamiento de las citadas escorrentías, de la siguiente forma:

- a) Se prohíbe en su totalidad el uso de fertilizantes que contengan nitrógeno inorgánico o de síntesis.
- b) Se permite el uso de fertilizantes orgánicos, que contengan en su composición nitrógeno, tales como acondicionadores de suelo autorizados en agricultura ecológica, o soluciones a base de microorganismos como los fijadores de nitrógeno atmosférico o similares, o capaces de aumentar sus poblaciones en el suelo, en las dosis máximas establecidas en los distintos preceptos de la Ley.
- c) Quedan excluidas de la limitación prevista en esta disposición aquellas técnicas de cultivo que impiden totalmente la lixiviación, como los cultivos hidropónicos con sistemas de recirculación.

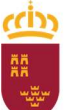

Región de Murcia Consejería de Agua, Agricultura, Ganadería, y Seguimiento de Zonas Vulnerable Pesca, Medio Ambiente y Emergencias

Subdirección General de Control Prevención

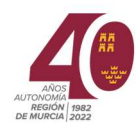

d) No será de aplicación lo recogido en esta disposición adicional en las áreas situadas a menos de 1500 metros del mar menor, por tener las mismas restricciones específicas recogidas en el artículo 29.4 de la presente Ley".

#### Verificación documental

Dirección General del Agua

- En terrenos con pendiente  $>15\%$  (inclinados y escarpados), se prohíbe la fertilización mineral y orgánica en estado líquido, excepto sistemas de fertirrigación. Sólo se permite aplicación en estado sólido, siempre y cuando la labor de enterrado sea inferior a las 24 horas de la aplicación.
- Comprobar que se cumple el periodo de exclusión de fertilización nitrogenada (tabla 1 del PAZVN)
- Comprobar que se cumplen las distancias mínimas al Dominio Público Hidráulico (DPH).
- Balance de nitrógeno: comprobar que se han presentado el balance de nitrógeno estimado y el cerrado, con cantidades aplicadas definitivas y medidas. Se exceptúa de esta medida los cultivos "sin suelo" con recirculación de nutrientes.
- Se prohíbe el uso de urea y fertilizantes ureicos (Art. 40.2. Ley 3/2020)
- Uso de nitrato amónico (N>32%) bajo prescripción y supervisión técnica (art.40.3 Ley 3/2020)
- No aplicar nitrato amónico en el último tercio del cultivo (hortícolas) (art. 40.3 Ley 3/2020)
- No aplicar fertilizantes minerales que contengan fósforo si el nivel de fósforo Olsen en suelos es superior a 120 mg/kg (art. 40.9. Ley 3/2020)
- Comprobar en riego por goteo que el abonado se realiza, como mínimo, cada semana, ajustando las dosis de las plantas y la textura del suelo (Apartado 2 PAZVN)
- En riego por goteo, se prohíbe dar riegos ininterrumpidos de más de 5 horas (2 horas en medidas cautelares), a excepción de riegos de trasplantes o aplicación de técnicas de desinfección
- Comprobar en el cuaderno de explotación que se realiza un ajuste severo del riego y aplicación de fertilizantes, con la lluvia caída, a través de pluviómetros propios o de una red meteorológica cercana, y la dosis de agua y abonos aplicados (Registro 2, PAZVN)
- Se limitará el uso de aguas de riego con C.E superiores a 3 dS/m por los riesgos potenciales de lixiviación y la pérdida de funcionalidad del suelo
- Comprobar el registro de lecturas de tensiómetros, sensores de humedad o cualquier otro dispositivo (artículo 32.2 y 53.1 de la Ley 3/2020)

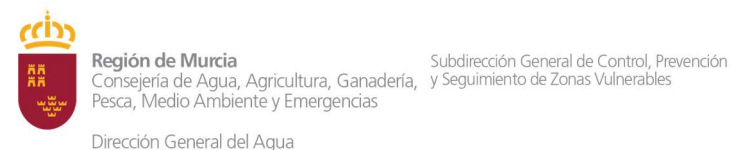

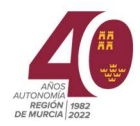

- Verificar los documentos de mantenimiento de sistemas de riego y almacenamiento de abonos conforme al apartado 2 del PAZVN (3.C3)
- En Zona 1, comprobar que no se aplican fertilizantes que contengan nitrógeno inorgánico o de síntesis, tal y como indica la disposición adicional decimotercera del Decreto Legislativo 4/2021

Registro Checklist (Anexo III): Verificar el cumplimiento de esta acción en los apartados 3C del Checklist:

3. D. Control documental de manejo del suelo y cultivo

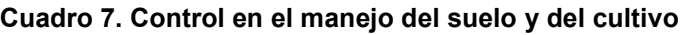

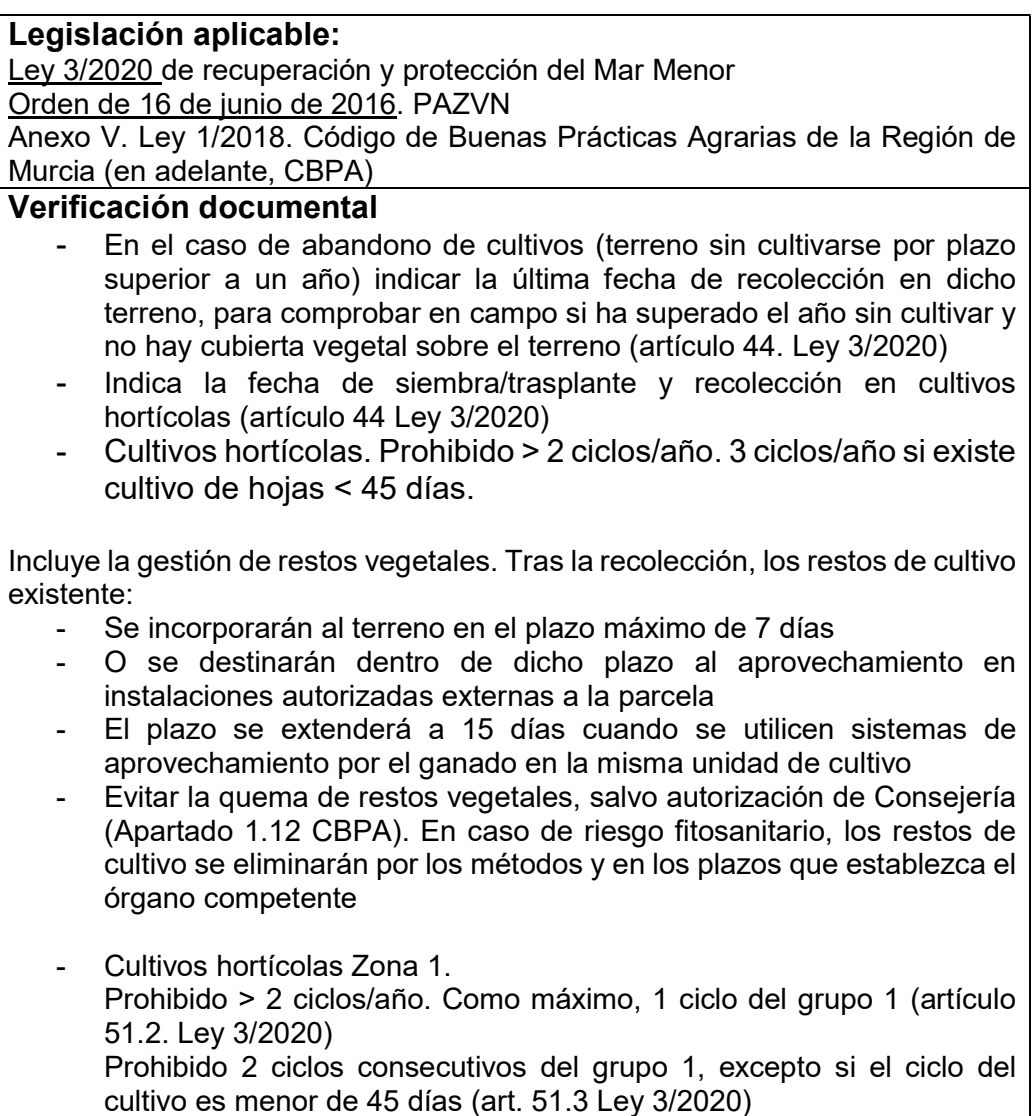

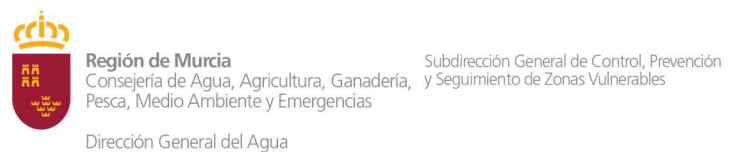

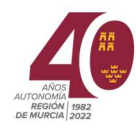

- Programa de rotaciones de cultivo (artículo 39.2 de Ley 3/2020) Registro Checklist (Anexo III): Verificar el cumplimiento de esta acción en los apartados 3.D del Checklist

3. E. Control documental complementario en explotaciones ganaderas

#### Cuadro 7.2. Impermeabilización de sistemas de almacenamiento

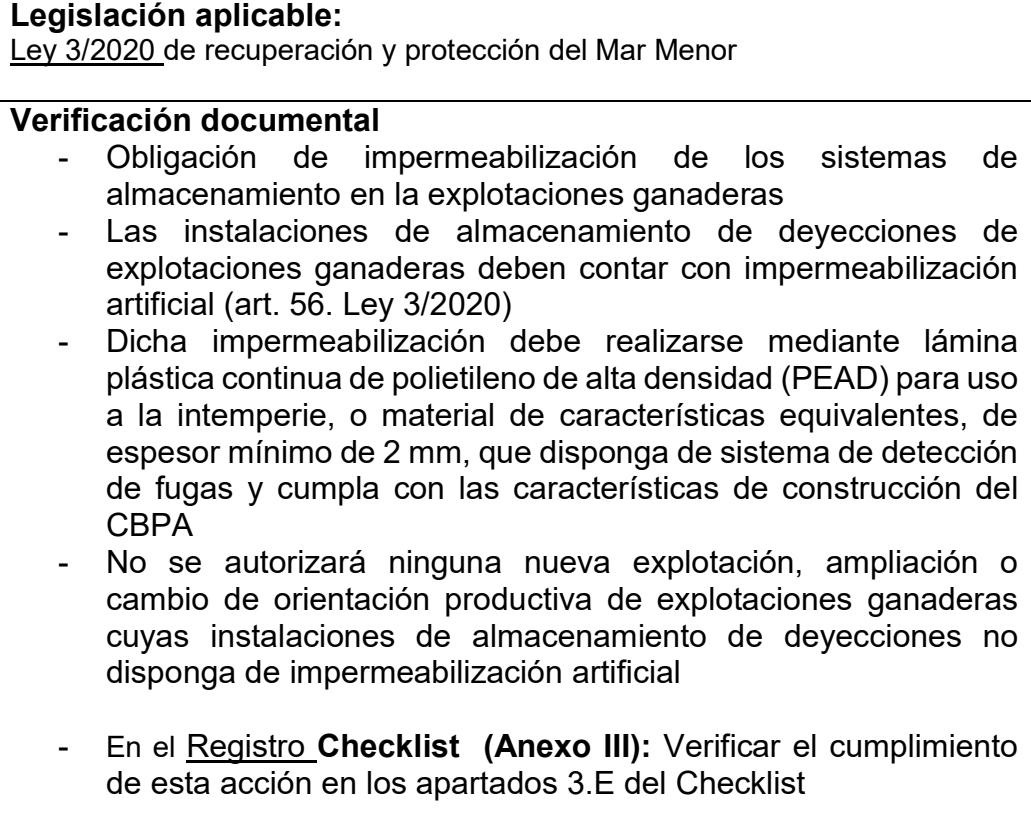

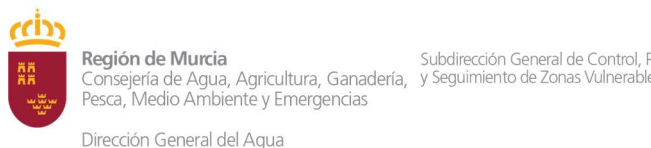

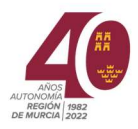

# SECCIÓN 4

# Documentación común a Zonas 1 y 2 a aportar con el cuaderno de explotación

La documentación que se expone a continuación, forma parte de la revisión documental al titular de la explotación que se detalla en:

- Anexo I en explotaciones de las zonas 1 y 2, excepto la zona < 1500 m. Consta de diez puntos: el cuaderno de explotación detallado en epígrafes anteriores y la documentación a aportar que se especificará a continuación
- Anexo II en la zona < 1500 m. Está formado por los diez puntos anteriores al que se le añade el Certificado de Operador Ecológico emitido por el Consejo Regulador de Agricultura Ecológica de Murcia (CAERM)

Los documentos que se van a examinar a continuación son los siguientes:

- Análisis de suelo
- Análisis de agua
- Análisis de materia orgánica
- Plan de gestión de purines y estiércoles
- Balance de nitrógeno por cultivo
- Cuaderno de control de abonado nitrogenado, enmiendas y riegos
- Plan de gestión de residuos plásticos
- Entrega de residuos plásticos al gestor autorizado
- Facturas/albaranes de abonos o fertilizantes, fichas técnicas de fertilizantes y abonos, fichas técnicas de equipos para fertirrigación tales como goteros, caudalímetros, tensiómetros, sensores de humedad y cualquier otro dispositivo

Dichos documentos se dividen en 3 secciones:

- Documentación necesaria para elaborar/comprobar el balance de nitrógeno: Análisis de suelos, aguas, materia orgánica, cuaderno de control de riegos, fichas técnicas de tensiómetros y/o sensores de humedad, aparte de registros de monitorización de agua y fertilización mineral.
- Documentación para comprobar el correcto uso de fertilizantes nitrogenados: cuaderno de control de abonado nitrogenado, facturas/albaranes y fichas técnicas de abonos, fertilizantes, equipos de fertirrigación, balance de nitrógeno

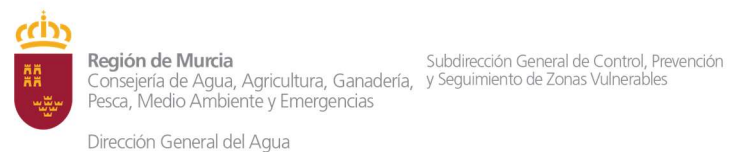

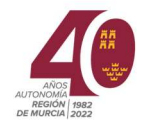

- Planes de gestión: de purines y estiércoles, de residuos plásticos, entrega de residuos plásticos a gestor autorizado,

# 4. A. Documentación necesaria para comprobar el balance de nitrógeno.

Antes de comenzar con la verificación del balance de nitrógeno, se comprobará si la documentación aportada se ajusta a las especificaciones de la Ley 3/2020, PAZV y CBPA

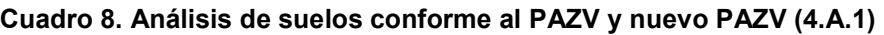

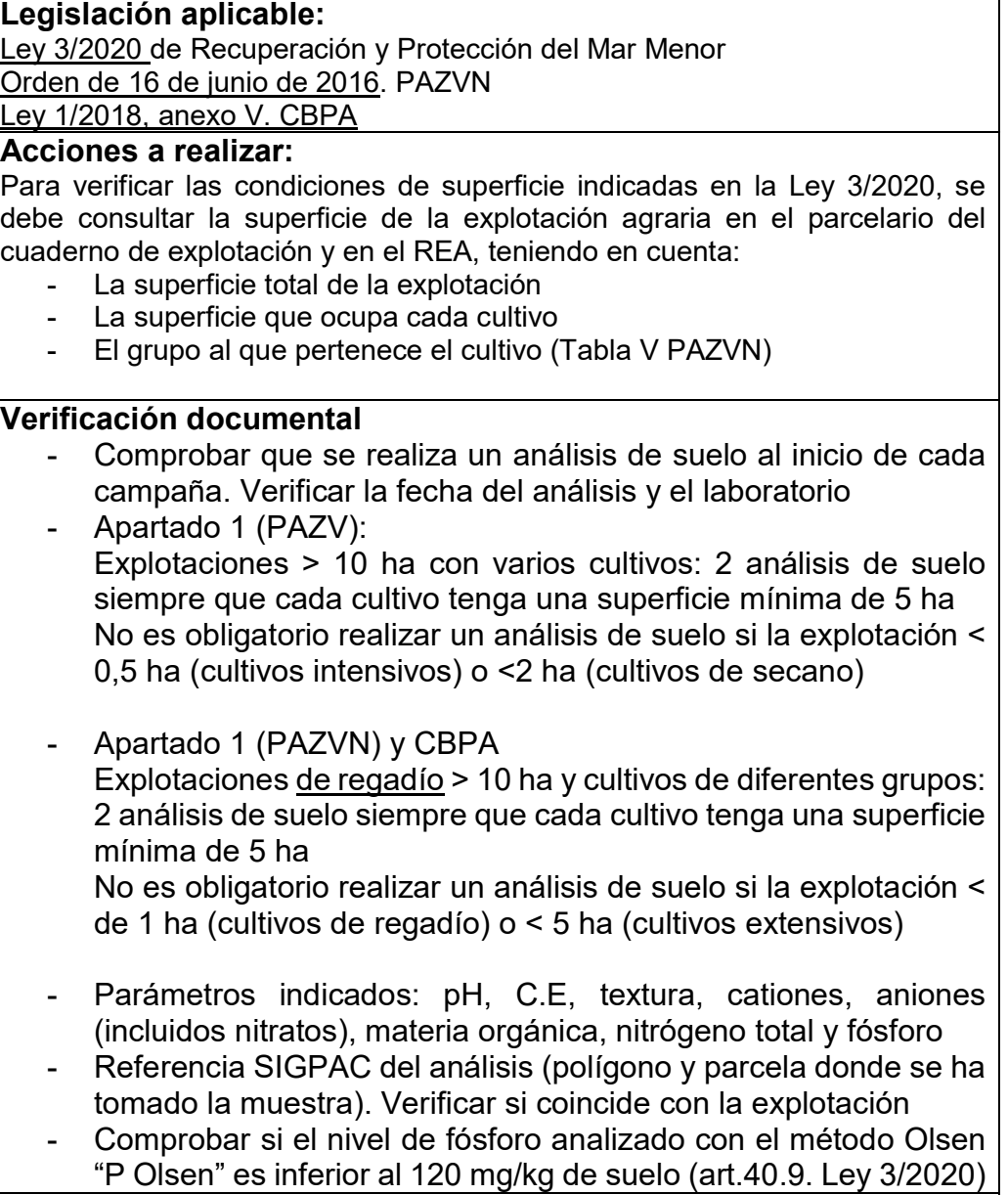

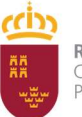

Región de Murcia Consejería de Agua, Agricultura, Ganadería, y Seguimiento de Zonas Vulnerable Pesca, Medio Ambiente y Emergencias

Dirección General del Agua

Subdirección General de Control, Prevención

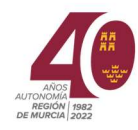

# Registro Checklist (Anexo III): Verificar el cumplimiento de esta acción en los apartados 4.A.1 del Checklist

#### Cuadro 9. Análisis de agua de riego conforme al nuevo PAZV y nuevo PAZV (4.A.2)

#### Legislación aplicable:

Ley 3/2020 de Recuperación y Protección del Mar Menor Orden de 16 de junio de 2016. PAZVN

Anexo V. Ley 1/2018. Código de Buenas Prácticas Agrarias de la Región de Murcia (en adelante, CBPA)

Acciones a realizar:

#### Verificación documental

- Se dispondrá, al menos, de un análisis de agua cada 2 años (PAZVN)
- Parámetros indicados:
- PAZVN: pH, CE, nitratos
- En el caso de que el origen de agua proceda de más de una fuente, se analizarán todas las fuentes (salvo que se disponga de embalse de regulación y el agua mezcla no cambie a lo largo del ciclo)
- Referencia SIGPAC del análisis (polígono y parcela donde se ha tomado la muestra). Verificar si coincide con la explotación
- Verificar si la Conductividad eléctrica (CE)< 3 mS/cm (Apartado 1.8 CBPA)

Registro Checklist : Verificar el cumplimiento de esta acción en los apartados 4.A.2 del Checklist

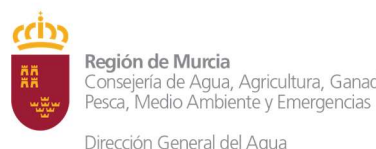

Subdirección General de Control, Prevención Consejería de Agua, Agricultura, Ganadería, y Seguimiento de Zonas Vulnerable

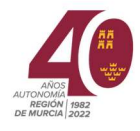

## Cuadro 10. Análisis de materia orgánica conforme al PAZVN, nuevo PAZVN y al artículo 42.3.e de la Ley 3/2020. (4.A.3)

## Descripción:

#### Legislación aplicable:

Ley 3/2020 de Recuperación y Protección del Mar Menor

Orden de 16 de junio de 2016. PAZVN

Anexo V. Ley 1/2018. Código de Buenas Prácticas Agrarias de la Región de Murcia (en adelante, CBPA)

#### Acciones a realizar:

## Verificación documental

- El análisis de materia orgánica es obligatorio, independientemente de la superficie (art. 42.3.e Ley 3/2020)
- Parámetros indicados:
	- Art 42.3.e: humedad, CE, pH, materia orgánica, nitrógeno total, orgánico, nítrico y amoniacal, fósforo total, potasio total, relación C/N
	- Referencia SIGPAC del análisis (polígono y parcela donde se ha tomado la muestra). Verificar si coincide con la explotación

Recomendable:

- Si se usa estiércol de ganadería porcina: análisis de metales pesados.
- Para uso de estiércol de cualquier especie: Parámetros de seguridad alimentaria (E. coli y Salmonella)

Registro Checklist (Anexo III): Verificar el cumplimiento de esta acción en los apartados 4.A.3 del Checklist

#### Cuadro 11. Registro de control de riegos (4.A.4)

#### Descripción:

#### Legislación aplicable:

Ley 3/2020 de Recuperación y Protección del Mar Menor

Orden de 16 de junio de 2016. PAZVN

Anexo V. Ley 1/2018. Código de Buenas Prácticas Agrarias de la Región de Murcia (en adelante, CBPA)

## Acciones a realizar:

#### Verificación documental

Comprobar el registro de control de riegos que el tiempo de riego ininterrumpido es inferior a 5 horas (medidas cautelares, 2,5 horas o 1,5 horas) (apartado 9. PAZVN)

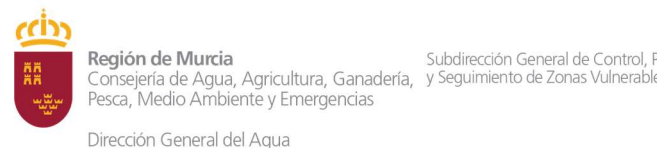

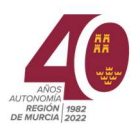

- Verificar la estimación de necesidades de agua de riego a través de Servicio de Información Agraria de Murcia (SIAM) del IMIDA (PAZVN y CBPA) El resultado se empleará como dosis orientativa de riego en el balance de nitrógeno estimado
- Examinar el registro de lecturas de tensiómetros y la ficha técnica de los tensiómetros, comparándolo con las fechas donde se han realizado los riegos
- Comprobar la suma total de los aportes de agua de riego para incluirla en el balance de nitrógeno cerrado como "Dosis de riego"

Registro Checklist (Anexo III): Verificar el cumplimiento de esta acción en los apartados 4.A.4 del Checklist

Para realizar el balance de nitrógeno (BN) se puede utilizar la calculadora de nitrógeno de la CARM que se puede encontrar en el siguiente enlace: https://www.carm.es/chac/calcunitro/

Los balances de nitrógeno están referenciados con los análisis de suelos, agua y materia orgánica.

La siguiente tabla relaciona el parámetro de la calculadora de nitrógeno con el documento a consultar

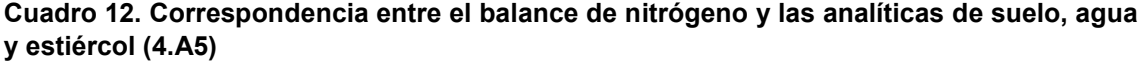

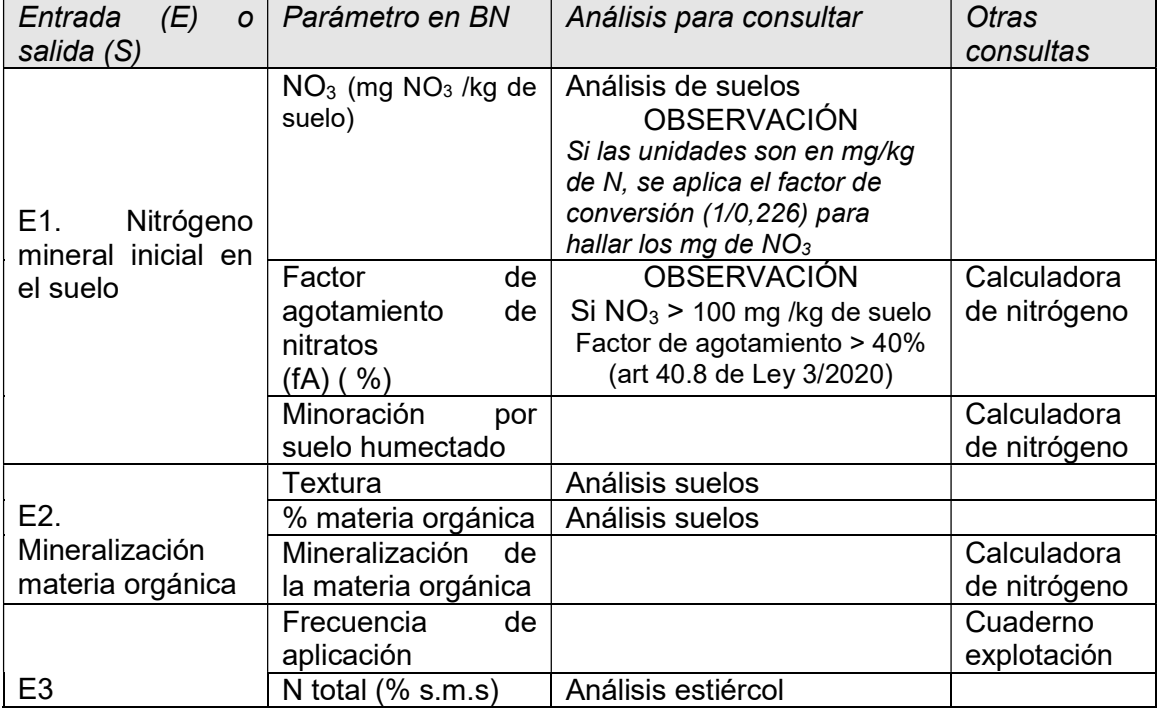

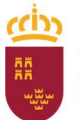

Región de Murcia<br>Consejería de Agua, Agricultura, Ganadería, y Seguimiento de Zonas Vulnerables<br>Pesca, Medio Ambiente y Emergencias<br>Pesca, Medio Ambiente y Emergencias

Dirección General del Agua

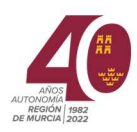

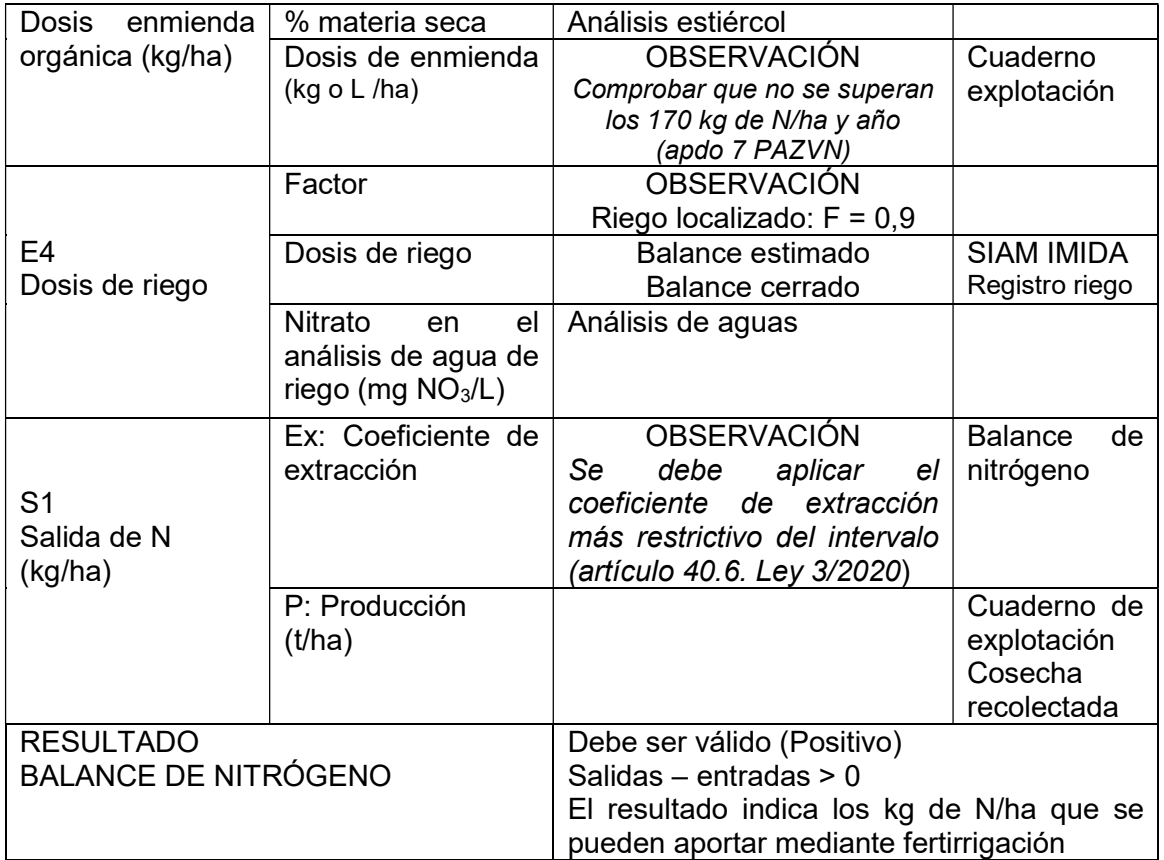

# 4. B. Documentación para comprobar el correcto uso de fertilizantes nitrogenados

Una vez comprobados los balances de nitrógeno, se compara el resultado con la suma de Kg de N aportados en el programa de abonado, de forma que la cantidad de N aportada debe ser menor o igual al resultado del balance de nitrógeno, es decir:

Resultado del Balance de N – Kg de N/ha aportado > 0

Si el resultado fuese negativo significa que las entradas de N superan las salidas. Por tanto, es N libre que puede perderse por escorrentía o por percolación.

Además, en el programa de abonado hay que revisar:

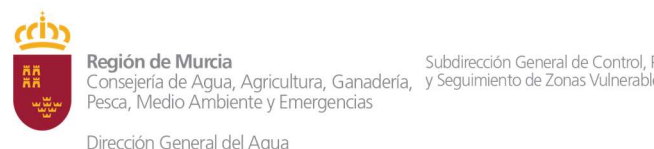

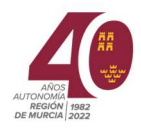

- Si se ha aplicado nitrato amónico, comprobar que se cumplen los requisitos del cuadro 6 del presente manual
- Revisar las fichas técnicas de cada abono por si contiene urea o nitrógeno de forma ureica, ya que está prohibido su uso (art 40.2 Ley 3/2020)

# SECCIÓN 5

# Planes de gestión, informes y certificados

# 5. A. Plan de gestión de purines y estiércoles

El plan de gestión de purines y estiércoles en explotaciones con actividad agrícola se describe en el artículo 58.4 de la Ley 3/2020 y consiste en la validación de los movimientos de deyecciones ganaderas a través de un registro donde se cumplimenta: la fecha de recepción, el nº de documento comercial, tipo y cantidad de estiércol, datos del transportista (nombre, autorización administrativa, código SANDACH), matrícula del vehículo, datos del origen del purín o estiércol (nombre del ganadero, código REGA de la explotación, operador de origen (nombre y autorización, planta de compost, biogás, etc), destino (polígono y parcela de la aplicación) y cultivo al que se aplica.

Este registro se cumplimentaba de forma manual sobre papel (Documento 1.B del PAZVN), pero desde el 1 de agosto de 2021 se debe emplear el Registro Electrónico de Movimientos de Deyecciones Ganaderas (Orden del 29 de julio de 2021, por el que se aprueba fecha de implantación y puesta en funcionamiento del Registro Electrónico de Movimientos de Deyecciones Ganaderas (REMODEGA) que se cumplimenta en Sede Electrónica por el procedimiento 3653

Checklist (Anexo III): Verificar el cumplimiento de esta acción en los apartados 5.A del Checklist

# 5. B1. Plan de gestión de residuos plásticos

El artículo 45.1 de la Ley 3/2020 señala "Toda explotación agrícola tendrá la obligación de disponer de un plan anual de residuos plásticos"

En el caso de que una explotación no genere residuos plásticos, no es suficiente con que lo indique en el cuaderno de explotación. Debe existir el documento "Plan de gestión de residuos plásticos" donde indique que no se generan estos residuos en su explotación

Checklist (Anexo III): Verificar el cumplimiento de esta acción en los apartados 5.B del Checklist

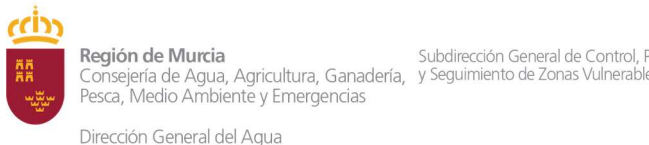

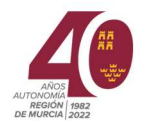

# 5. B2. Entrega de residuos plásticos a gestor autorizado,

El artículo 45.2 de la Ley 3/2020 dice "Será obligatorio entregar los residuos plásticos a un gestor autorizado"

Para verificar la autorización del gestor, se debe comprobar en el albarán de entrega:

- La Autorización Ambiental Unificada (AAU) o
- La Autorización Ambiental Sectorial de atmósfera y residuos (AAS)

En el albarán de entrega de residuos plásticos debe figurar:

- Fechas de entrega
- Cantidades entregadas
- Tipo de residuo plástico

Checklist (Anexo III): Verificar el cumplimiento de esta acción en los apartados 5.B.2 del Checklist

# 5. C. Memoria de instalación de estructuras de recogida de agua de lluvia de invernaderos

El artículo 41.1 de la Ley 3/2020 indica que los invernaderos con cubierta plástica deberán disponer de estructuras de recogida de aguas de lluvia.

El artículo 41.2 de la misma ley dice que la infraestructura de almacenamiento que recoja las aguas de lluvia deberá tener la dimensión suficiente para retener el volumen de escorrentía equivalente al menos a 100 litros/m2

Por otra parte, en el caso de que existan invernaderos y no se disponga de estructuras de recogida de agua de lluvia, se debe revisar la siguiente documentación:

- Registro de uso privativo de aguas de la CHS (indicando el expediente y la fecha)
- Presentación de modelo de memoria agronómica de la DG del Agua (obtención de informe previo a obtención de licencia municipal para construcciones agrarias en suelo no urbano, modelo 6282) Una vez presentada la solicitud por el procedimiento 6282, el órgano competente emite un informe técnico, previo a la obtención de la licencia municipal, para construcciones o instalaciones vinculadas a la actividad

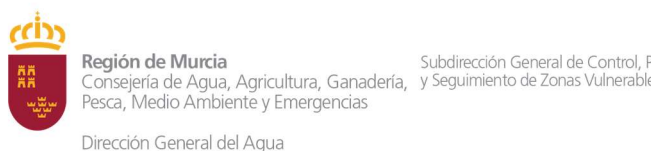

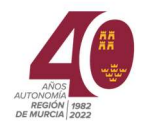

agraria. En la revisión documental se revisará dicho informe técnico emitido

- Licencia municipal de obras: para verificar la construcción de dichas estructuras de recogida de aguas

Checklist (Anexo III): Verificar el cumplimiento de esta acción en los apartados 5.C del Checklist

# 5. D. Operador agroambiental

El artículo 46.1 de la Ley 3/2020 indica

"Las explotaciones agrícolas deberán disponer de un operador agroambiental que, en virtud de relación laboral, mercantil o profesional, sea responsable del asesoramiento para que el titular de la explotación cumpla adecuadamente las obligaciones establecidas en esta ley o en el programa de actuación aplicable, y en su caso, elaborar la información o documentación que deba aportarse o presentarse ante la consejería competente para el control de la contaminación por nitratos"

La Orden de 13 de abril de 2022, de la Consejería de Agua, Agricultura, Ganadería, Pesca y Medio Ambiente, por la que se regulan los Operadores Agroambientales, publicada el 19 de abril de 2022, establece en su Disposición transitoria segunda. Plazo para disponer de Operador Agroambiental. Se establece el plazo de seis meses desde la entrada en vigor de la presente orden, para que los titulares de explotaciones agrarias dispongan de operador agroambiental.

La revisión documental que se realiza es:

- Justificante del registro electrónico: fecha de presentación y número de registro.
- Certificado de operador agroambiental
	- o Datos del operador agroambiental: Nombre, NIF, cargo y titulación.

Checklist (Anexo III): Verificar el cumplimiento de esta acción en los apartados 5.D del Checklist

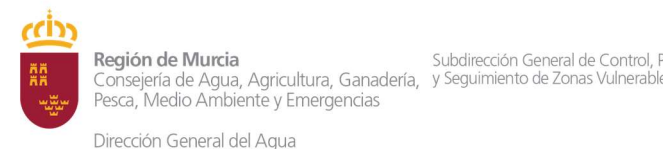

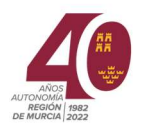

# SECCIÓN 6

# Documentación específica para áreas < 1500 m

La documentación a examinar para explotaciones situadas en zonas a < 1500 metros se señala en el anexo II de este manual

Como se puede observar, es una revisión documental similar al Anexo I, al que se le añade un punto 11, que es el siguiente:

# 6. A. Documentación específica (Artículo 29 de la Ley 3/2020)

Certificado de operador ecológico, emitido por la autoridad de control y certificación de la producción ecológica en la Comunidad Autónoma de la Región de Murcia, CAERM – Consejo de Agricultura Ecológica de la Región de Murcia (ES‐ECO‐024‐MU). Hay que señalar que, el hecho de ser operador ecológico, no permite el uso ciertos abonos orgánicos autorizados en agricultura ecológica, ya que se consideran fertilizantes químicos obtenidos mediante un proceso industrial.

Checklist (Anexo III): Verificar el cumplimiento de esta acción en los apartados 4.A.4 del Checklist

6. A.1. El artículo 29.1 de la Ley 3/2020 señala "Para evitar la contaminación por nutrientes de origen agrario y facilitar la consecución de los fines previstos en el artículo 3 de esta ley, la actividad agrícola en las áreas que se encuentren a menos de 1500 metros del límite interior de la ribera del Mar Menor estará sujeta a las limitaciones y condiciones en el apartado siguiente

Artículo 29.2. Queda prohibida la aplicación de todo tipo de fertilizantes, estiércoles o abonado en verde en las citadas áreas, con excepción de los cultivos de agricultura ecológica, sostenible y de precisión que se encuentren a más de 500 metros de la costa y cumplan las limitaciones y condiciones establecidas en los apartados siguientes

Artículo 29.4. En ningún caso se admitirán en las áreas situadas a menos de 1500 metros del Mar Menor:

- a) El uso de fertilizantes químicos, estiércoles no compostado o abono en verde
- b) La fertilización superior a 170 kg de N/ha y año
- c) El cultivo de regadío en zonas donde no se cuenten con derechos consolidados de aprovechamiento de aguas

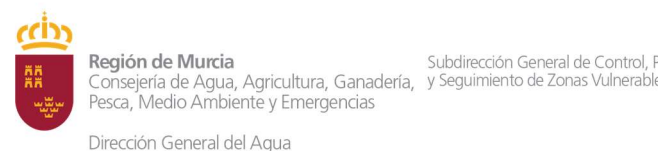

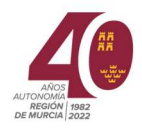

d) La instalación de nuevos invernaderos o ampliación de los existentes

La definición de fertilizante químico viene dada en el Real Decreto 47/2022 de 18 de enero, sobre protección de las aguas contra la contaminación difusa producida por los nitratos procedentes de fuentes agrarias, como se indica a continuación:

"Fertilizante químico": cualquier fertilizante fabricado mediante proceso industrial

Por tanto en el programa de abonado no se permite la aplicación de fertilizantes obtenidos mediante proceso industrial

Checklist (Anexo III): Verificar el cumplimiento de esta acción en los apartados 6.A.2, 6.A.3, 6.A.4, 6.A 5. del Checklist

# 6. B. Identificación de Zonas de Vulnerabilidad Alta

 Conviene recordar el Anuncio de la CHS, sobre los acuerdos adoptados en Junta de Gobierno el día 16 de julio de 2020, relativos a la declaración de la masa de agua subterránea 070.052 del Campo de Cartagena en riesgo de no alcanzar su estado cuantitativo y químico (en adelante, Medidas Cautelares), cuyas competencias corresponden a la Administración del estado

La medida primera dice así "Para evitar la contaminación por nutrientes de origen agrario al acuífero y su afección al Mar Menor y su entorno, en esta zona que se encuentra a menos de 1500 metros del límite interior de la Ribera del Mar Menor y que presenta una vulnerabilidad alta a la contaminación por nitratos del acuífero, no se permitirá con carácter general la aplicación de ningún tipo de fertilización orgánica o inorgánica

Para comprobar los recintos de la explotación que están situados en zonas de vulnerabilidad alta o muy alta se procede así:

- Acceder a la página web de la Confederación Hidrográfica del Segura (CHS)
- Visores de Información Geográfica. Básico
- Coordenadas. Introducir las coordenadas de los recintos obtenidas del SIGPAC
- Comprobar si el punto señalado en el visor está en zona de alta o muy alta vulnerabilidad

Checklist (Anexo III): Verificar el cumplimiento de esta acción en los apartados 6.B.1 del Checklist

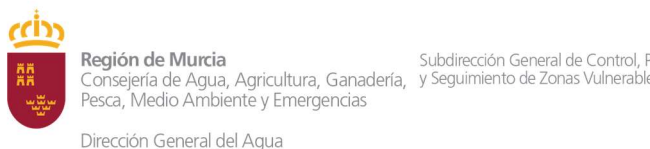

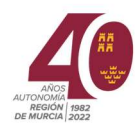

# SECCIÓN 7

# Inspección a la explotación y elaboración del informe de resultados

Una vez finalizado la revisión documental, el personal de la ECARM procederá a la inspección a la explotación y a la realización del informe de resultados que figura en el Anexo V del presente manual.

Para facilitar la verificación de los puntos control especificados en el Anexo V, estos se contrastarán con los correspondientes criterios de cumplimiento en el Checklist "Informe de resultados".

Los criterios de cumplimiento detallan las operaciones y los procesos a realizar para verificar el "item"

Al hacer referencia a un determinado "item", tendrá la misma referencia en el Anexo V y en el Checklist

# 7. A. Zona 1 y 2

# 7. A.1. Identificación de la explotación agrícola

Previo a la visita a la explotación, es recomendable obtener los planos de las parcelas que se pueden obtener a través de SIGPAC. Cada recinto se marcaría con la referencia SIGPAC correspondiente (provincia-municipio-polígonoparcela-recinto), bien escrito a mano y bien con las opciones del SIGPAC.

Al llegar a la explotación, el plano sirve de guía para el titular para visitar cada recinto, a la vez que se van tomando fotos georreferenciadas durante la visita.

Las referencias SIGPAC marcadas servirán para completar los datos del informe de resultados

Los datos del registro de explotaciones agrarias obtienen del cuadro 1, epígrafe 2.B.1 del presente manual, para verificar si el titular tiene sus recintos actualizados en el REA, indicando el número de registro y la última fecha de actualización.

Verificación del apartado "Identificación de la explotación agrícola"

- Items: 7.A.1; (7.A.1.1), (7.A.1.2) Y (7.A.1.3) de
- Anexo I. Informe de resultados
- Anexo IV. Checklist Informe de resultados

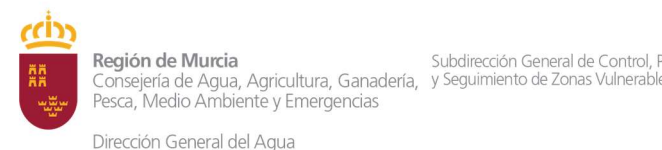

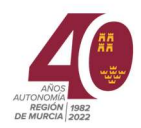

En adelante, las referencias de los "ítems" corresponden tanto al Anexo I como al Checklist (Anexo IV)

# 7. A.2. Control agronómico en campo

Como se observa en el informe de verificación de cumplimiento, existen tres opciones: SI, NO y No procede

Las opciones SI y NO se emplean cuando un "ítem" se debe cumplir obligatoriamente. Por ejemplo, en el item (7.A.1.2, registro actualizado) sólo tiene las opciones SI y NO, ya que el artículo 30.2 de la Ley 3/2020 indica "La inscripción de la explotación en el Registro de Explotaciones Agrarias debe mantenerse permanentemente actualizada, viniendo obligado el titular de la explotación a instar la modificación de la misma". Por tanto, en el caso de que el titular no tenga actualizado el REA, se marcará con NO, al no ajustarse al artículo 30.2.

La opción "No procede" se marcaría en el caso de que el ítem no fuera de aplicación a un artículo de la Ley. Por ejemplo, si una explotación está en secano, no procederían los ítems en caso de regadío, o si una explotación está en zona 2, no procederían los ítems específicos para zona 1.

Para el control agronómico en campo cabe señalar el ítem 7.A.2.1 "Abandono de cultivos", en cumplimiento del artículo 44 de la Ley 3/2020 que señala:

"En los casos de que el terreno deje de cultivarse por plazo superior a un año, se debe evitar el suelo desnudo, implantando una cubierta vegetal natural o espontánea"

Para verificar este cumplimiento, conviene llevar entre la documentación a la visita, el registro del cuaderno de explotación donde figura cada recinto con su referencia SIGPAC, y la fecha de trasplante y recolección del cultivo. Si después de la recolección no se ha implantado otro cultivo y la fecha de visita a la finca es superior a un año posterior a la fecha de recolección, el recinto debe tener implantada una cubierta vegetal natural o espontánea para que se ajuste al artículo 44 de la Ley 3/2020

Si se diera el caso y no hay cubierta vegetal, se anotaría en el apartado 7.A.2.1 las referencias SIGPAC de los recintos que no cumplan

Por otra parte, el "ítem" 7.A.2.4 se refiere a evidencias observadas (caseta de riego, tuberías terciarlas, porta goteros, material de riego, hidrantes) en terrenos de regadío, pero se puede dar el caso de observar las mismas evidencias en un terreno supuestamente de secano, por ejemplo, almendros.

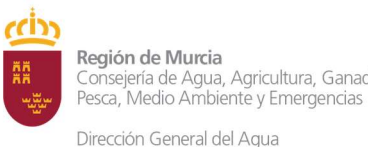

Subdirección General de Control, Prevención Consejería de Agua, Agricultura, Ganadería, y Seguimiento de Zonas Vulnerable

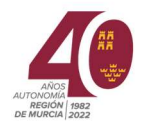

Tanto en un caso como en otro, el titular de la explotación debe disponer de Derecho de Aprovechamiento de Aguas por la CHS

La monitorización por sensores (item 7.A.2.4.3) del estado hídrico del suelo (artículo 32.2) se comprueba verificando la instalación de tensiómetros o sondas de humedad en los recintos que se van a visitar y los registros de lecturas. Se anotaría también el tipo de sensor y el número de serie

Para verificar el cumplimiento de 7.A.2.8 y 7.A.2.9, revisar el cabezal de riego y alrededores.

En la aplicación de purines (item 7.A.2.10) se ha de prevenir provocar escorrentías hacia los cauces públicos o infiltraciones hacia las aguas subterráneas (artículo 49.3 del Decreto 1/2016 de 8 de enero, por el que se aprueba la revisión del Plan Hidrológico de la demarcación del Segura). Así pues, no se permitirán aplicaciones sobre el terreno que produzca encharcamientos y provoquen una saturación del suelo de más de 24 horas, y consecuentemente lixiviados de estiércoles.

La aplicación de estiércol líquido (purín) sin tratamiento en origen, sólo será posible a través de sistemas de tubos colgantes o inyección. En caso de inyección, la profundidad de ésta estará en función de la morfología del sistema radicular del cultivo. En todo caso, será la mínima necesaria para evitar la exposición al aire e inferior a 20 cm de profundidad.

El esparcimiento o incorporación en el suelo de las deyecciones ganaderas y otros fertilizantes nitrogenados (item 7.A.2.10.3) sólo se puede realizar en tierras de cultivo, áreas ajardinadas, prados, pastos y actividades de rehabilitación de suelos o de revegetación de espacios degradados. En todo caso, no está permitida la aplicación de fertilizantes en márgenes y ribazos de las parcelas.

Medida 16.4. Nuevo PAZVN. Se prohíbe el apilamiento de estiércol u otros materiales orgánicos con valor fertilizante por un periodo superior a 72 horas.

Tras su distribución en la parcela, el estiércol y demás materiales orgánicos deben ser incorporados inmediatamente al suelo. Dichas labores no se realizarán en el caso de presencia de vientos superiores a 3 m/s.

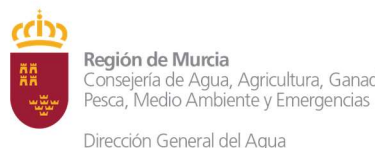

Subdirección General de Control Prevención Consejería de Agua, Agricultura, Ganadería, y Seguimiento de Zonas Vulnerabl

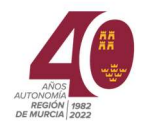

Es posible que en la documentación examinada no figure aportación de materia orgánica en el cuaderno de explotación, pero en los recintos se observan evidencias de que se ha aplicado. En ese caso, se cumplimentan los apartados 7.A.2.10 y siguientes

Para saber los criterios de cumplimiento de cada "item", consultar el Checklist (Anexo IV) "Informe de resultados"

# 7. A.3. Estructuras vegetales de conservación (EVC) en regadío

La verificación de las EVC figura en el punto 7.A.3 del Anexo V del presente informe.

La obligación de implantación de EVC y fajas de vegetación viene dada en el artículo 36 y en el Anexo III de la Ley 3/2020

Previo a la visita a la explotación es conveniente representar en los planos las zonas donde van instaladas las barreras, que se pueden consultar en el Anexo III de la Ley 3/2020

Para ello, se imprimiría un nuevo plano donde se marquen las curvas de nivel. Este plano se puede obtener:

- De SIGPAC
- De programas GIS, con capa de curvas de nivel a 1 metro
- Del enlace https://geoportal.imida.es/evc/, programa de diseño de EVC

# 7. A.4. Fajas de vegetación en secano

Artículo 36.4 Ley 3/2020. Las explotaciones agrícolas que incluyan tierras de cultivo bajo sistemas de secano deberán establecer en ellas fajas de vegetación destinadas al control de escorrentías, adsorción de nutrientes y protección frente a la erosión del suelo.

Las fajas vegetales se instalarán perimetralmente (aguas arriba y aguas debajo de la explotación) con una anchura mínima de un metro para pendientes inferiores al 2% y de dos metros para pendientes superiores.

Las fajas se formarán por vegetación natural. Si se dispone de ribazos, taludes o márgenes, tales lugares serán adecuados para la colocación de estas estructuras.

Quedan exentas de la obligación de establecer fajas de vegetación aquellas unidades de cultivo de secano que cuenten con sistemas de abancalamiento o aterrazado

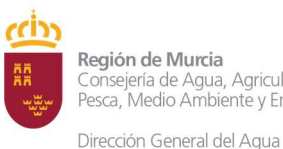

Subdirección General de Control, Prevención neguari de Munta<br>Consejería de Agua, Agricultura, Ganadería, y Seguimiento de Zonas Vulnerable<br>Pesca, Medio Ambiente y Emergencias

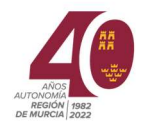

Verificación en el punto 7.A.4 del Anexo V de este manual y en el Checklist (Anexo IV)

# 7. A.5. Superficies de retención de nutrientes (art 37. Ley 3/2020)

Se debe destinar al menos, el 5% de la superficie de la explotación a la retención de nutrientes, excepto en la franja < 1500 m de la zona 1

Además de las EVC y fajas de vegetación, se consideran las siguientes superficies de retención de nutrientes:

- Filtros verdes destinados a la eliminación de nutrientes
- Superficies destinadas a la recuperación y revegetación con especies autóctonas de:
	- o Infraestructuras hidráulicas (taludes de embalses y tuberías de conducción)
	- o Red de drenaje, tanto natural (cauces, ramblas) como artificial (canales, drenes y colectores)
	- o Linderos de caminos
	- o Otras superficies
- Superficies destinadas a la construcción de charcas y humedales
- Superficies destinadas a biorreactores
- Cubiertas vegetales

En la franja < 1500 metros, además de las EVC y fajas de vegetación, las superficies destinadas a la retención de nutrientes son:

- Filtros verdes destinados a la eliminación de nutrientes
- Superficies destinadas a la construcción de charcas y humedales
- Superficies destinadas a biorreactores

En el punto 7.A.5 del Anexo V de este informe se verifica el cumplimiento de superficie de retención de nutrientes. Para el cálculo hay que medir las dimensiones (longitud y anchura) de superficies de retención de nutrientes señalados arriba y hallar la superficie.

Después, hay que comprobar que dicha superficie corresponde al 5% de la total de la explotación

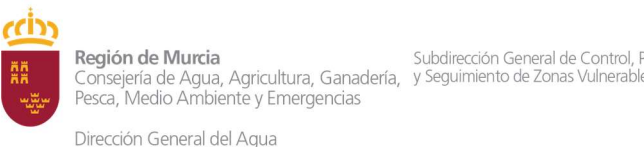

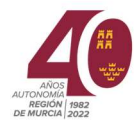

# 7. A.6. Medidas adicionales a las explotaciones situadas en zona 1

Las medidas adicionales a las explotaciones situadas en zona 1 vienen señaladas en los artículos 50, 51, 52 y 53

El cumplimiento se verifica en el punto 7.A.6 del anexo V y en el mismo punto del Checklist (Anexo IV) de este informe.

# 7. B. Explotaciones ganaderas

# 7. B.1. Impermeabilización de los sistemas de almacenamiento de deyecciones en las explotaciones ganaderas

En el capítulo VI de la Ley 3/2020, en su Sección 1ª "Medidas aplicables a las explotaciones ganaderas" se señala en el artículo 56 las obligaciones de impermeabilización de los sistemas de almacenamiento de deyecciones en las explotaciones ganaderas. Este artículo indica que las instalaciones de almacenamiento de deyecciones de explotaciones ganaderas deben contar con impermeabilización artificial.

Las especificaciones que hay que verificar están incluidas en el Checklist "Informe de resultados" en el anexo IV

# SECCIÓN 8 Informe Técnico. Declaración de cumplimiento o incumplimiento

En los epígrafes 1.B.d, 1.B.e, 1.B.f y 1.B.g se detallan las actuaciones de la ECARM ante la administración correspondiente a la elaboración y gestión del Informe Técnico, una vez acabada la visita de la inspección.

En el anexo VI del presente manual se detalla la elaboración de dicho informe, junto con una declaración de cumplimiento o incumplimiento.